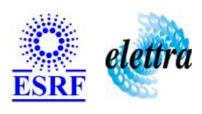

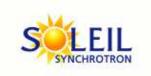

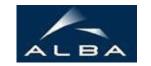

TANGO Device Server

# MSC User's Guide

# **MSCServer Class**

Revision: release\_1\_0\_3 - Author: buteau Implemented in C++

# **Introduction:**

# **Class Inheritance:**

Tango::Device\_3ImplMSCServer

# **Properties:**

|               | <b>Device Properties</b> |             |
|---------------|--------------------------|-------------|
| Property name | Property type            | Description |
| IPAdress      | std::string              |             |

Device Properties Default Values:

| <b>Property Name</b> | Default Values   |  |
|----------------------|------------------|--|
| IPAdress             | No default value |  |

There is no Class properties.

### **Commands:**

More Details on commands....

| Device Commands for Operator Level    |          |                  |
|---------------------------------------|----------|------------------|
| Command name Argument In Argument Out |          |                  |
| Init                                  | DEV_VOID | DEV_VOID         |
| State                                 | DEV_VOID | DEV_STATE        |
| Status                                | DEV_VOID | CONST_DEV_STRING |
| InitializeGoniometer                  | DEV_VOID | DEV_VOID         |
| InitializeDetector                    | DEV_VOID | DEV_VOID         |

## 1 - Init

Description: This commands re-initialise a device keeping the same network connection.
 After an Init command executed on a device, it is not necessary for client to re-connect to the device.
 This command first calls the device delete\_device() method and then execute its init\_device() method.
 For C++ device server, all the memory allocated in the nit\_device() method must be freed in the delete\_device() method.

The language device desctructor automatically calls the *delete\_device()* method.

• Argin:

**DEV\_VOID** : none.

Argout:

**DEV\_VOID** : none.

Command allowed for:

| 7 | _ | St | ล | 1 | o |
|---|---|----|---|---|---|
|   | _ |    | _ |   |   |

| ı |   |                                                                                                    |
|---|---|----------------------------------------------------------------------------------------------------|
|   | • | <b>Description:</b> This command gets the device state (stored in its <i>device_state</i> data member) and returns it to the caller. |
|   | • | Argin: DEV_VOID: none.                                                                                                    |
|   | • | Argout:                                                                                                    |

Command allowed for:

**DEV\_STATE** : State Code

### 3 - Status

- **Description:** This command gets the device status (stored in its *device\_status* data member) and returns it to the caller.
- Argin:

**DEV\_VOID** : none.

• Argout:

**CONST\_DEV\_STRING**: Status description

Command allowed for:

## 4 - InitializeGoniometer

- Description:
- Argin:

DEV\_VOID:

• Argout: DEV\_VOID:

Command allowed for:

# 5 - InitializeDetector

- Description:
- Argin:

DEV\_VOID:

• Argout:

|   | DEV_VOID:                         |
|---|-----------------------------------|
| • | Command allowed for:              |
|   |                                   |
|   |                                   |
|   | ESRF - Software Engineering Group |
|   |                                   |
|   |                                   |
|   |                                   |
|   |                                   |
|   |                                   |
|   |                                   |
|   |                                   |
|   |                                   |
|   |                                   |
|   |                                   |
|   |                                   |
|   |                                   |
|   |                                   |
|   |                                   |
|   |                                   |
|   |                                   |
|   |                                   |
|   |                                   |

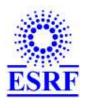

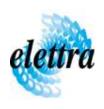

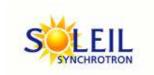

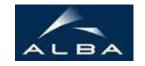

TANGO Device Server

# MSC User's Guide

# **MSCServer Class**

Revision: release\_1\_0\_3 - Author: buteau Implemented in C++

# **Introduction:**

## **Class Inheritance:**

- Tango::Device\_3Impl
  - MSCServer

# **Properties:**

| Device Properties |               |             |
|-------------------|---------------|-------------|
| Property name     | Property type | Description |
| IPAdress          | std::string   |             |

Device Properties Default Values:

| <b>Property Name</b> | Default Values   |  |
|----------------------|------------------|--|
| IPAdress             | No default value |  |

There is no Class properties.

### **Commands:**

More Details on commands....

| Device Commands for Operator Level    |          |                  |
|---------------------------------------|----------|------------------|
| Command name Argument In Argument Out |          |                  |
| Init                                  | DEV_VOID | DEV_VOID         |
| State                                 | DEV_VOID | DEV_STATE        |
| Status                                | DEV_VOID | CONST_DEV_STRING |
| InitializeGoniometer                  | DEV_VOID | DEV_VOID         |
| InitializeDetector                    | DEV_VOID | DEV_VOID         |

## 1 - Init

Description: This commands re-initialise a device keeping the same network connection.
 After an Init command executed on a device, it is not necessary for client to re-connect to the device.
 This command first calls the device delete\_device() method and then execute its init\_device() method.
 For C++ device server, all the memory allocated in the nit\_device() method must be freed in the delete\_device() method.

The language device desctructor automatically calls the *delete\_device()* method.

• Argin:

**DEV\_VOID** : none.

Argout:

**DEV\_VOID** : none.

Command allowed for:

| 7 | _ | St | ล | 1 | o |
|---|---|----|---|---|---|
|   | _ |    | _ |   |   |

| ı |   |                                                                                                    |
|---|---|----------------------------------------------------------------------------------------------------|
|   | • | <b>Description:</b> This command gets the device state (stored in its <i>device_state</i> data member) and returns it to the caller. |
|   | • | Argin: DEV_VOID: none.                                                                                                    |
|   | • | Argout:                                                                                                    |

Command allowed for:

**DEV\_STATE** : State Code

### 3 - Status

- **Description:** This command gets the device status (stored in its *device\_status* data member) and returns it to the caller.
- Argin:

**DEV\_VOID** : none.

• Argout:

**CONST\_DEV\_STRING**: Status description

Command allowed for:

## 4 - InitializeGoniometer

- Description:
- Argin:

DEV\_VOID:

• Argout: DEV\_VOID:

Command allowed for:

# 5 - InitializeDetector

- Description:
- Argin:

DEV\_VOID:

• Argout:

|   | DEV_VOID:                         |
|---|-----------------------------------|
| • | Command allowed for:              |
|   |                                   |
|   |                                   |
|   | ESRF - Software Engineering Group |
|   |                                   |
|   |                                   |
|   |                                   |
|   |                                   |
|   |                                   |
|   |                                   |
|   |                                   |
|   |                                   |
|   |                                   |
|   |                                   |
|   |                                   |
|   |                                   |
|   |                                   |
|   |                                   |
|   |                                   |
|   |                                   |
|   |                                   |
|   |                                   |

| Frame Alert                                                                                                    |
|----------------------------------------------------------------------------------------------------|
| This document is designed to be viewed using the frames feature. If you see this message, you are using a non-frame-capable web client.  Link to Non-frame version. |
|                                                                                                    |
|                                                                                                    |
|                                                                                                    |
|                                                                                                    |
|                                                                                                    |
|                                                                                                    |
|                                                                                                    |
|                                                                                                    |
|                                                                                                    |
|                                                                                                    |
|                                                                                                    |
|                                                                                                    |
|                                                                                                    |
|                                                                                                    |
|                                                                                                    |
|                                                                                                    |
|                                                                                                    |
|                                                                                                    |
|                                                                                                    |
|                                                                                                    |
|                                                                                                    |
|                                                                                                    |
|                                                                                                    |
|                                                                                                    |
|                                                                                                    |
|                                                                                                    |

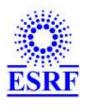

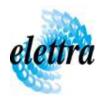

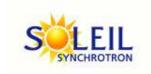

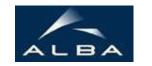

TANGO Device Server

# MSC Device Commands Description MSCServer Class

 $Revision: release\_1\_0\_3 - Author: buteau$ 

### 1 - Init

• **Description:** This commands re-initialise a device keeping the same network connection. After an Init command executed on a device, it is not necessary for client to re-connect to the device.

This command first calls the device *delete\_device()* method and then execute its *init\_device()* method.

For C++ device server, all the memory allocated in the *nit\_device()* method must be freed in the *delete\_device()* method.

The language device descructor automatically calls the *delete\_device()* method.

• Argin:

DEV\_VOID: none.

• Argout:

**DEV\_VOID**: none.

• Command allowed for:

### 2 - State

- **Description:** This command gets the device state (stored in its *device\_state* data member) and returns it to the caller.
- Argin:

 $\label{eq:DEV_VOID} \textbf{DEV\_VOID}: none.$ 

• Argout:

**DEV\_STATE**: State Code

• Command allowed for:

## 3 - Status

| • | <b>Description:</b> This command gets the device status (stored in its <i>device_status</i> data member) and |
|---|----------------------------------------------------------------------------------------------------|
|   | returns it to the caller                                                                                     |

• Argin:

**DEV\_VOID** : none.

• Argout:

**CONST\_DEV\_STRING**: Status description

• Command allowed for:

## 4 - InitializeGoniometer

- Description:
- Argin: DEV\_VOID:
- Argout: DEV\_VOID:
- Command allowed for:

## 5 - InitializeDetector

- Description:
- Argin: DEV\_VOID:
- Argout: DEV\_VOID:
- Command allowed for:

## **ESRF - Software Engineering Group**